## **Monitorizar un vcenter**

## **Referencias**

<https://gist.github.com/higebu/01c63b0057e3a17494e6>

From: <http://intrusos.info/>- **LCWIKI**

Permanent link: **<http://intrusos.info/doku.php?id=seguridad:monitorizacion:zabbix3:vcenter>**

Last update: **2023/01/18 14:46**

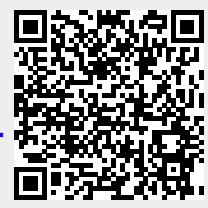